*Disk Files – Obtaining Data in Large Quantities*

## *Getting Data*

Three steps to getting data from a file:

1) Open the *filename* - Returns a *file handle*

2) *Read* from the file handle - Extract the contents as text strings

3) *Close* the file handle - Tidy things up when done

## *Saving Output To a File*

Similar process to reading

- 1) Open a filename for *writing* - Again returns a *file handle*
- 2) *Print* or *write* to the file handle - Can be like printing to the console
- 3) *Close* the file handle when done - Necessary to verify that contents are saved to disk

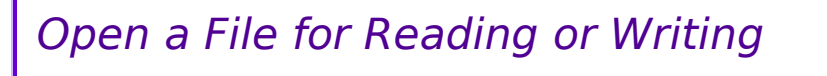

- •Start with the file's *name* - Just a text string
- •Open the file for *reading*, *writing*, or *appending* - Get back a *file handle*
- •Perform all operations using the file handle

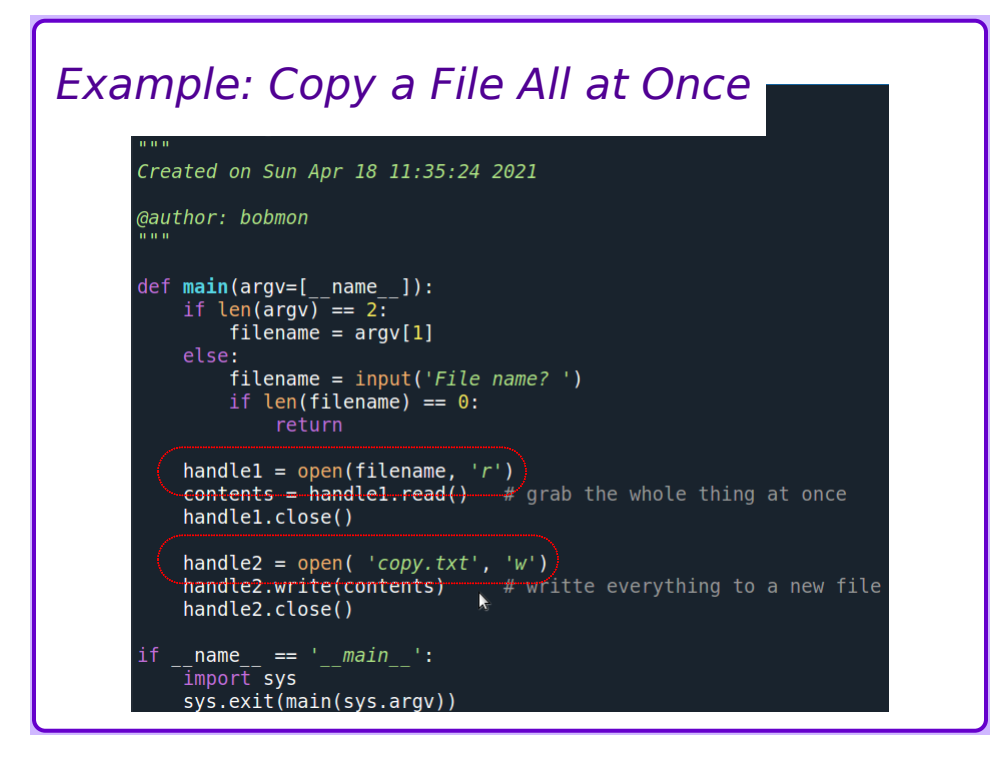

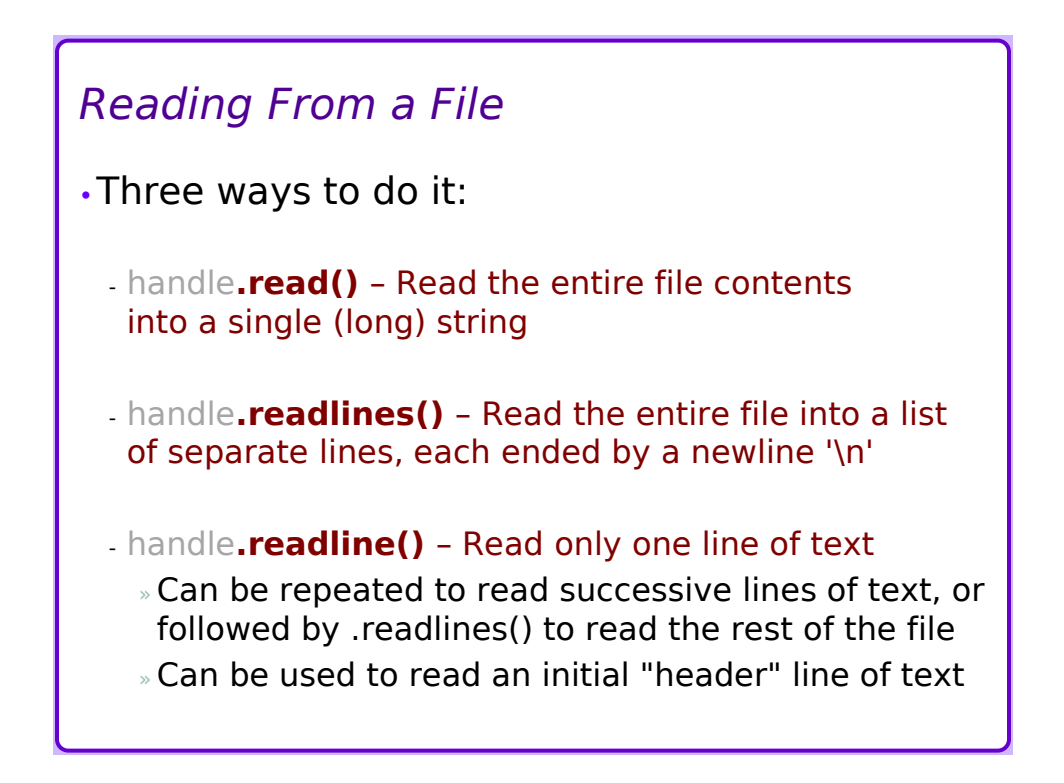

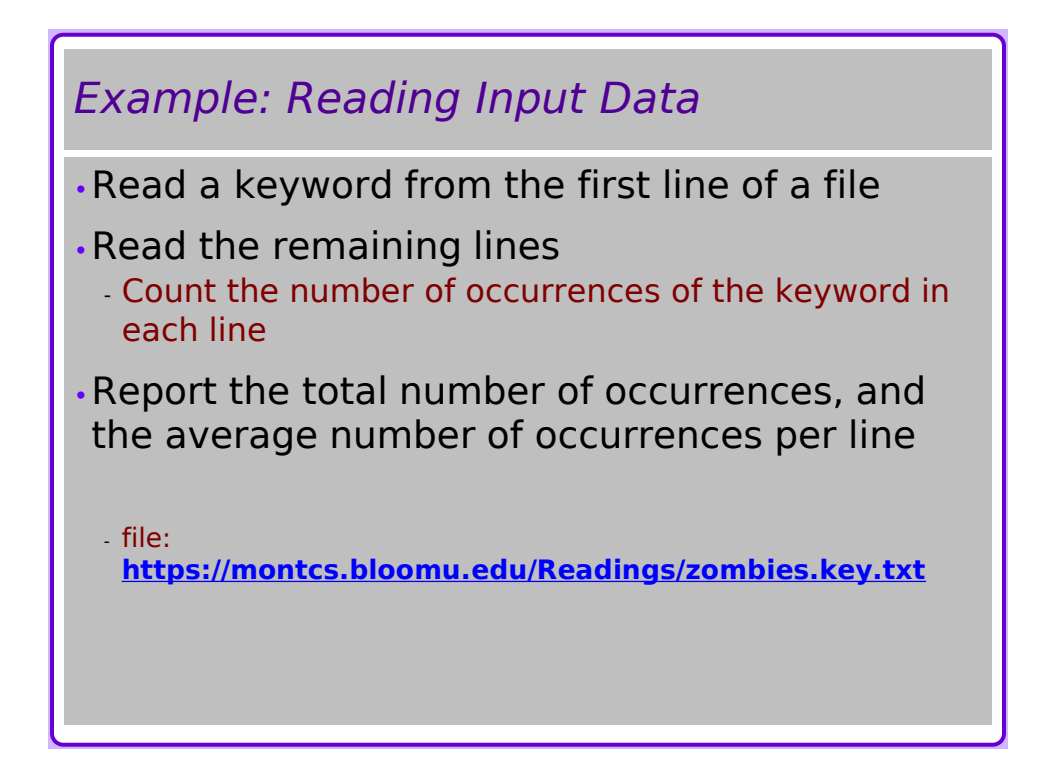

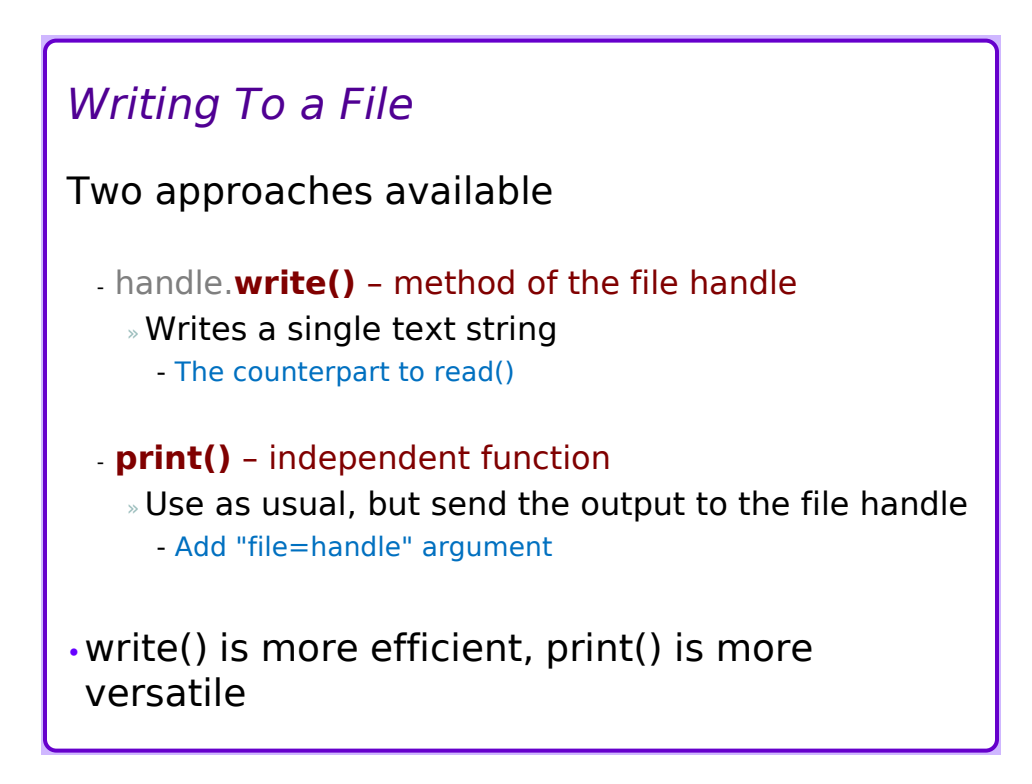

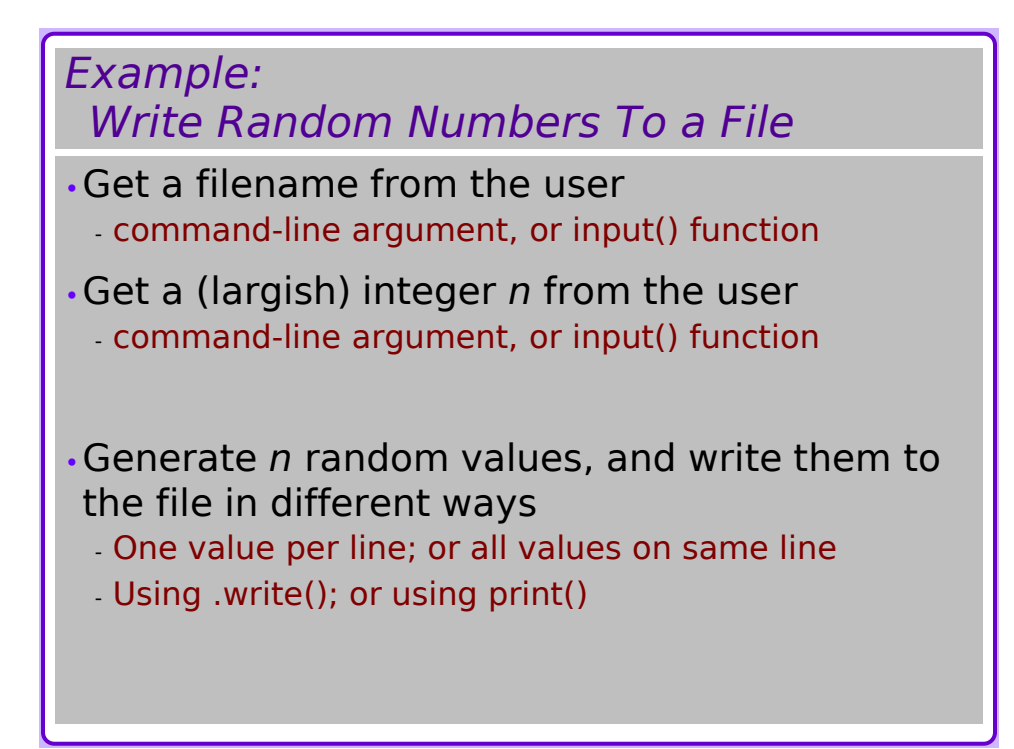

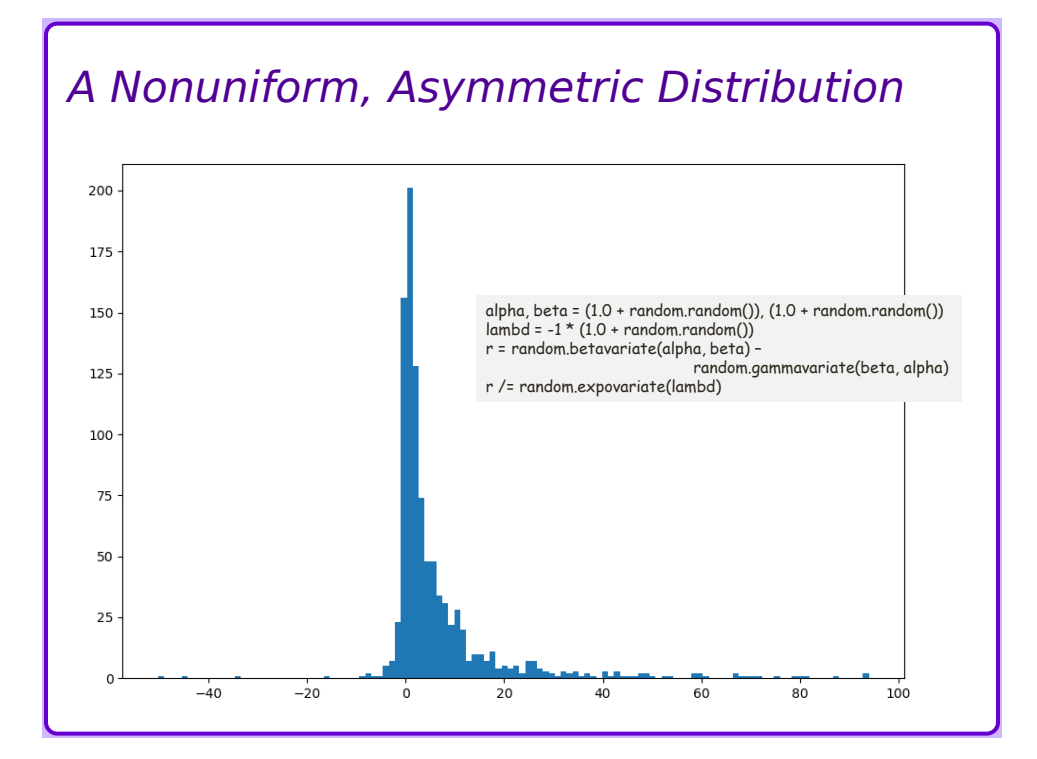

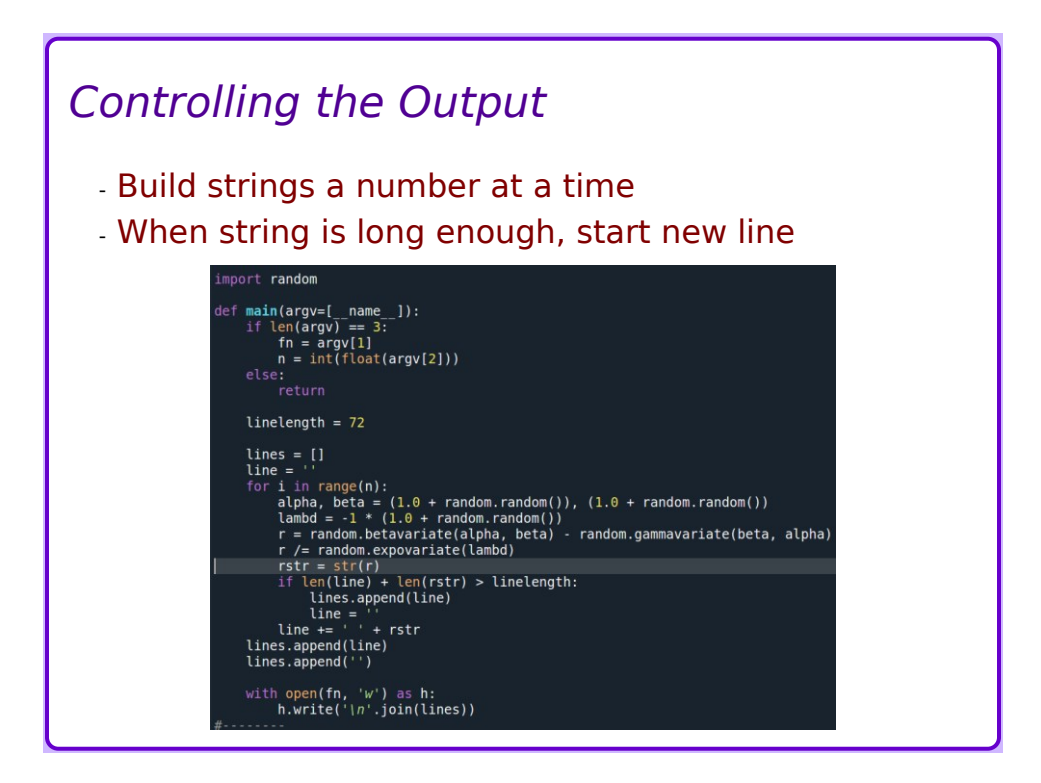

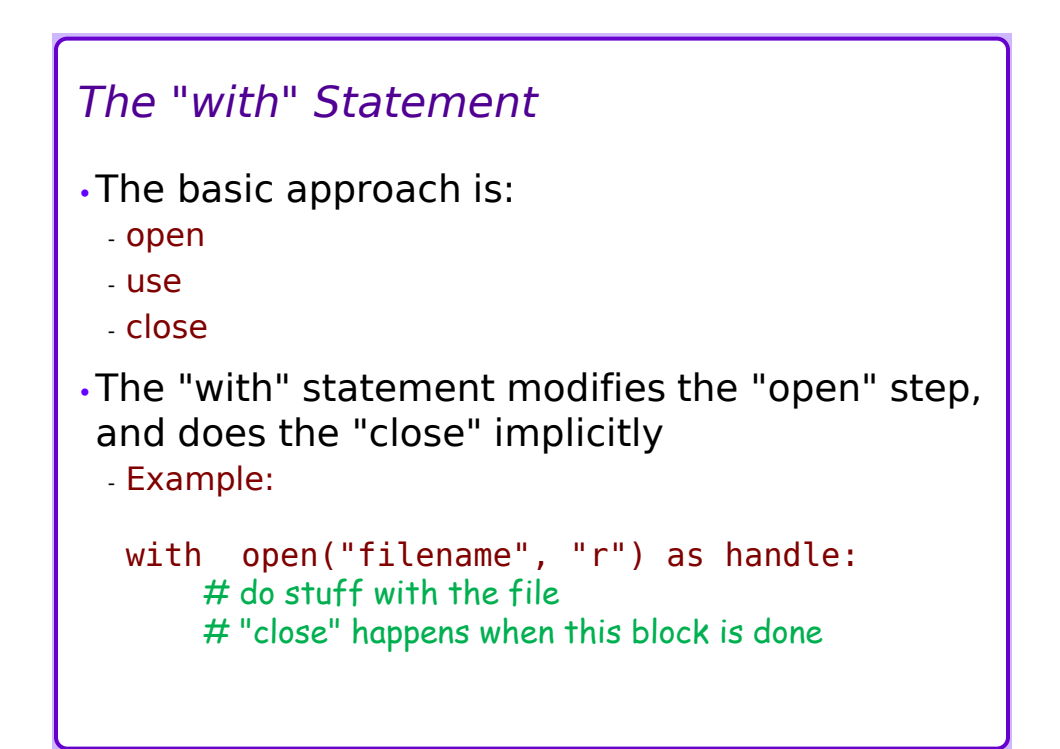

## *Example: Read a File, Reverse It, Write*

```
infile = 'foo-in.txt'outfile = 'foo-out.txt'
```

```
ifhandle = open(intile, 'r')contents = ifhandle.read()ifhandle.close()
rc = ''.join([c for c in reversed(contents)]) + ['']
ofhandle = open(outile, 'w')ofhandle.write(rc)
ofhandle.close()
```
## …becomes…

```
with open(infile, 'r') as inhandle:
    contents = inhandle.read()rc = '' . join([c for c in reversed(contents)]) + ['']with open(outfile, 'w') as outhandle:
    outhandle.write(rc)
```
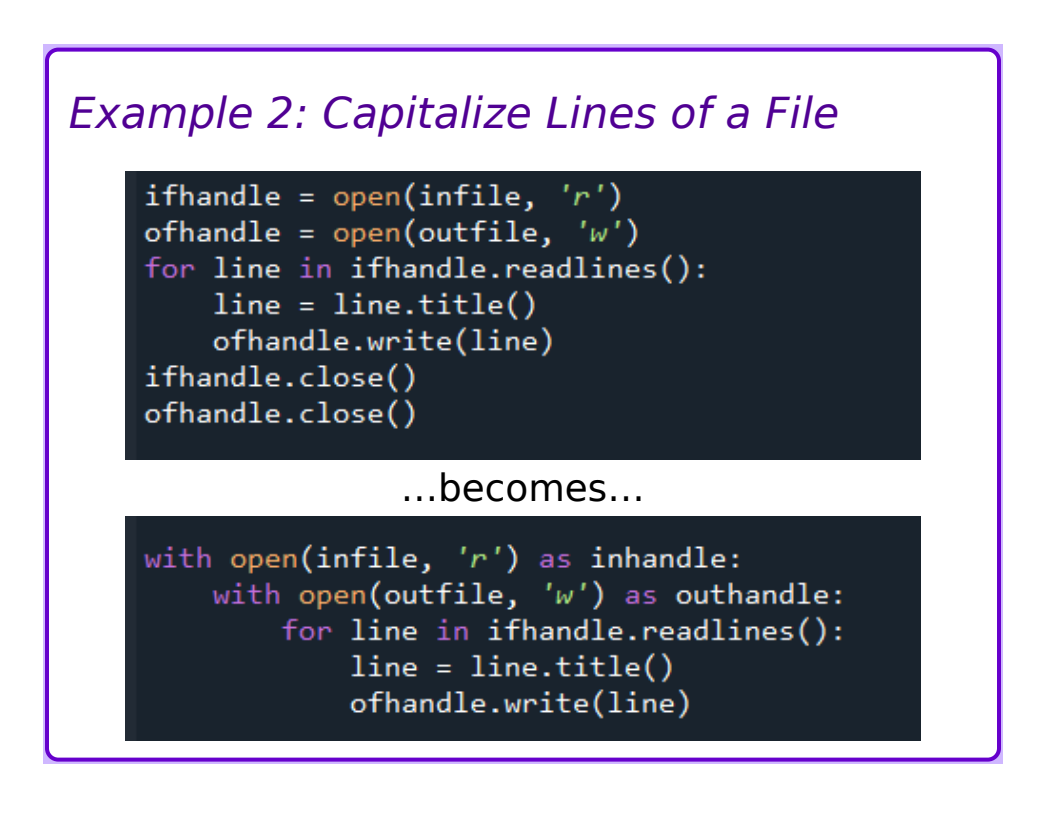